Seria: **GÓRNICTWO** z. 218

Nr kol. 1220

Zygmunt **KORBAN,** Stanisław **KOWALIK,** Witold **WAGNER** Katedra Organizacji i Ekonomii Górnictwa Politechniki Śląskiej

# **KOMPUTEROWE WSPOMAGANIE PROCESU DOBORU WARIANTÓW ROZWIĄZAŃ TECHNICZNO ORGANIZACYJNYCH DLA WYROBISK CHODNIKOWYCH WĘGLOWYCH I KAMIENNYCH**

Streszczenie. W niniejszym opracowaniu przedstawiono procedurę doboru wyposażenia wyrobisk korytarzowych w urządzenia techniczne konieczne przy ich prowadzeniu dla zadanych warunków górniczo-geologicznych. Zaprezentowano jednocześnie istotę sporządzania i użytkowania tabel możliwych wariantów rozwiązań techniczno-organizacyjnych dla wyrobisk chodnikowych.

## **COMPUTER SUPPORT IN THE PROCESS OF SELECTING THE TECHNO-ORGANISATIONAL VARIANTS FOR DOG HEADINGS**

Summary. In the paper has been discribed the proces of selection of the technical equipment for dog headings according to the coal drive. An idea of preparing and isung charts of all posible techno-organisational variants for a dog heading has also been presented.

**ИСПОЛЬЗОВАНИЕ КОМПЬЮТЕРА В ПРОЦЕССЕ ПОДБОРА ТЕХНИКО-**ОРГАНИЗАЦИОННЫХ ВАРИАНТОВ РЕШЕНИЙ ДАЯ ШТРЕ-**KOOBPA3HblX YrOAbHblX l/l KAMEHHblX BbIPABOTOK**

Резюме. В этой работе представлена процедура подбора оснащения штрекообразных выработок необходнмыми техническими устройствами дла данных горно-геологических режимов. Одновременно показано сущность составления и использования таблиц ВОЗМОЖНЫХ ТЕХНИКО-ОРГАНИЗАЦИОННЫХ РЕШЕНИЙ ДЛЯ ШТРЕКООбразных выработок.

## **WSTĘP**

Wyrobiska chodnikowe (korytarzowe) w górnictwie podziemnym odgrywają ważką rolę w udostępnianiu złóż eksploatacyjnych. Rozróżniamy wyrobiska główne - wykonywane w skale płonnej (wyrobiska kamienne), wyrobiska wykonywane w pokładzie węgla (wyrobiska węglowe) oraz wyrobiska pomocnicze. Każde z tych wyrobisk wywiera wpływ na efektywność eksploatacji tempem wykonania, wielkością przekroju poprzecznego, czasem wykonania itp. Podstawowymi więc czynnikami określającymi metody drążenia wyrobisk korytarzowych są [5]:

- naturalne warunki, w których drążone jest wyrobisko chodnikowe,
- funkcjonalność wyrobiska,
- wielkość przekroju poprzecznego wyrobiska,
- czasokres, w jakim dane wyrobisko korytarzowe powinno być wykonane oraz czasokres użytkowania danego wyrobiska chodnikowego.

Mając na uwadze powyższe uwagi opracowane zostały dwa programy komputerowe o nazwie DOBSPKAM i DOBSPEW, które w zależności od wielkości obudowy chodnikowej (nr obudowy typu ŁP) i kąta nachylenia wyrobiska korytarzowego (kamiennego, węglowego) są pomocne przy doborze wyposażenia w maszyny i urządzenia techniczne koniecznego przy ich prowadzeniu.

## **OMÓWIENIE TABEL I PROGRAMÓW**

Opierając się na danych uzyskanych z Centralnego Ośrodka Informatyki Górniczej w Katowicach, a dotyczących informacji techniczno-organizacyjnych o prowadzonych wyrobiskach chodnikowych w przemyśle węglowym, jak również na podstawie literatury, w tym wydawanych przez producentów katalogów i informatorów zostały opracowane dwa programy komputerowe wspomagające procesy decyzyjne przy projektowaniu doboru rozwiązań technicznych dla wyrobisk chodnikowych [3]. Programy DOBSPKAM i DOBSPEW, bo o nich mowa, sporządzono przy wykorzystaniu wcześniej opracowanych możliwych wariantów rozwiązań techniczno-organizacyjnych wyposażenia w zależności od numeru obudowy ŁP i kąta nachylenia wyrobiska chodnikowego - tablica 1, tablica 2. Przy wykonaniu ww. tablic przeanalizowano wszystkie numery obudów typu ŁP oraz dane techniczne możliwego do zastosowania sprzętu w zakresie nachylenia -25° *+ +* 25° [1], [4], [5]. W ich wyniku utworzone zostały dwie tablice. Każda z tablic składa się z 80 pól tzw. klas. Każdej natomiast klasie zostały przypisane następujące oznaczenia liczbowe (cyfrowe):

- numer kolejny klasy (powyżej przekątnej),

- liczbę wariantów wyposażenia technicznego możliwych do zastosowania dla zadanych warunków (poniżej przekątnej),

- numer obudowy typu ŁP,

- zakres kąta nachylenia wyrobiska chodnikowego.

**PRZYKŁAD:** wyrobisku chodnikowemu węglowemu prowadzonemu w obudowie typu ŁP nr 7 i o nachyleniu +10° przypisujemy numer klasy 55 (wartość powyżej przekątnej), gdzie jednocześnie liczba możliwych do zastosowania wariantów wyposażenia technicznoorganizacyjnego wynosi 4 (cyfra poniżej przekątnej).

Każdemu z możliwych do zastosowania kompleksów chodnikowych przypisano kolejne numery wariantów od 1 do 10, a następnie utworzono kolejne dwie tablice (odpowiednio 3 i 4) przedstawiające, dla jakich zadanych warunków (tzn. numeru ŁP i kąta nachylenia wyrobiska) rozpatrywany kompleks chodnikowy ma praktyczne zastosowanie. Tablice te również składają się z 80 pól - tzw. klas każda. Każdej klasie oprócz zakresu nachylenia wyrobiska chodnikowego i numeru obudowy ŁP przypisano numery wariantów wyposażeń technicznych mających mieć ruchowe zastosowanie. I tak przykładowo dla omawianej wcześniej klasy 55 w przypadku wyrobiska węglowego mamy możliwość zastosowania 5 komplesków chodnikowych określonych poprzez cyfry 1; 3; 4; 5; 9.

Rozszyfrowania, co oznaczają cyfry stanowiące numery wariantów, można dokonać poprzez uruchomienie właściwego programu. Programy te zostały opracowane w języku TURBO BASIC i są przystosowane do współpracy z komputerem klasy IBM-PC [6].

Poniżej przedstawiona została procedura użytkowania ww. programów: Uruchomienie interesujęcego użytkownika programu następuje poprzez podanie tytułu programu (DOBSPKAM lub DOBSPEW) i naciśnięcie klawisza ENTER. W wyniku tego działania wyświetlone zostają na ekranie następujące informacje:

WYROBISKO CHODNIKOWE KAMIENNE (WĘGLOWE) PROGRAM DOBORU WYPOSAŻENIA W ZALEŻNOŚCI OD: 1 - NUMERU OBUDOWY ŁP 2 - KĄTA NACHYLENIA WYROBISKA CHODNIKOWEGO PODAJ NR OBUDOWY ŁP (1-10)

Po wprowadzeniu danych w postaci wartości z przedziału 1 -10 i naciśnięciu klawisza ENTER wyświetlona zostaje następna tablica

PODAJ KĄT NACHYLENIA POKŁADU OD - 25 DO +25

Podajemy wartość kąta nachylenia pokładu i naciskamy klawisz ENTER, w wyniku czego zostają wyświetlone następnie zadane parametry wejściowe, ilość możliwych do zastosowania wariantów kompleksów chodnikowych, pierwszy numer wariantu oraz nazwy maszyn i urządzeń wchodzących w skład pierwszego z omawianych wariantów. Poprzez naciśnięcie klawisza ENTER otrzymujemy na ekranie numer kolejnego wariantu oraz skład tegoż wariantu. Po wyświetleniu składu ostatniego możliwego do zastosowania wariantu na ekranie pojawia się tablica, którą uzyskaliśmy w wyniku podania tytułu programu i naciśnieniu klawisza ENTER. Mamy więc możliwość przeanalizowania innej intersującej użytkownika sytuacji związanej z określeniem liczby możliwych do zastosowania wariantów wyposażenia technicznego oraz z podaniem rodzaju maszyn i urządzeń wchodzących w skład danego wariantu. Zakończenie użytkowania programu następuje poprzez naciśnięcie 0 jako odpowiedzi na pytanie dotyczące numeru zastosowanej obudowy.

## **WNIOSKI**

Podstawą do pracy z podanymi powyżej programami są dwa parametry wejściowe stanowiące dane wejściowe, tzn. nr ŁP oraz kąt nachylenia wyrobiska korytarzowego. Interesujące użytkownika informacje ukazująsię na ekranie monitora, jednakże na żądanie osoby zainteresowanej mogą one zostać wydrukowane.

Wydaje się być celowe zastosowanie i użytkowanie programów DOBSPKAM i DOBSPEW tak w procesie projektowania doboru rozwiązań technicznych dla wyrobisk górniczych, jak i wprocesie podejmowania decyzji w zakresie czy to zakupu nowych maszyn i urządzeń, czy też wykorzystania posiadanego przez zakład górniczy parku maszynowego.

Recenzent: prof. dr hab. inż. Włodzimierz Sitko Wpłynęło do Redakcji w styczniu 1993 r.

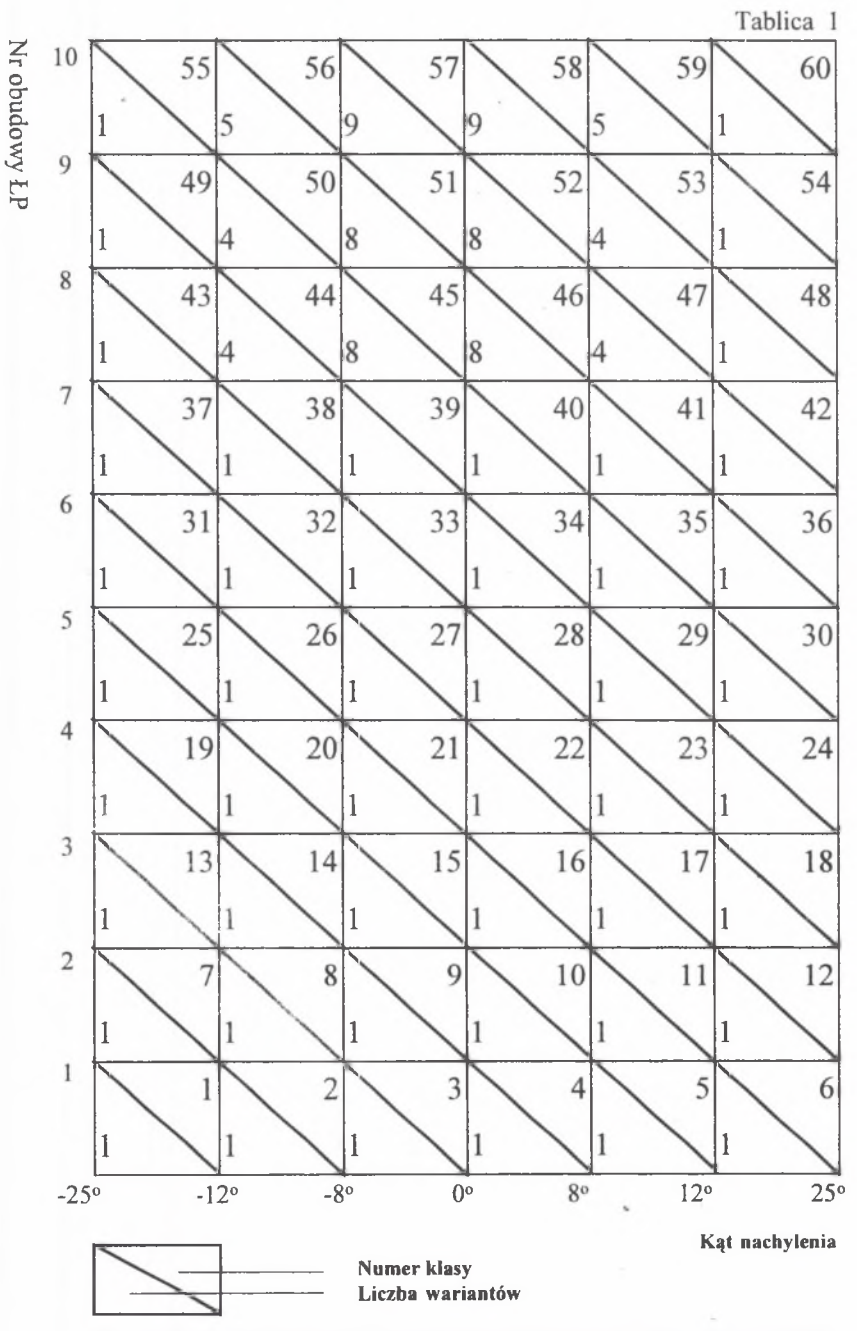

Wyrobiska chodnikowe kamienne. Liczba możliwych wariatów rozwiązania TO. Dog headings driven in stone. The numbers of possible technoorganisational variants.

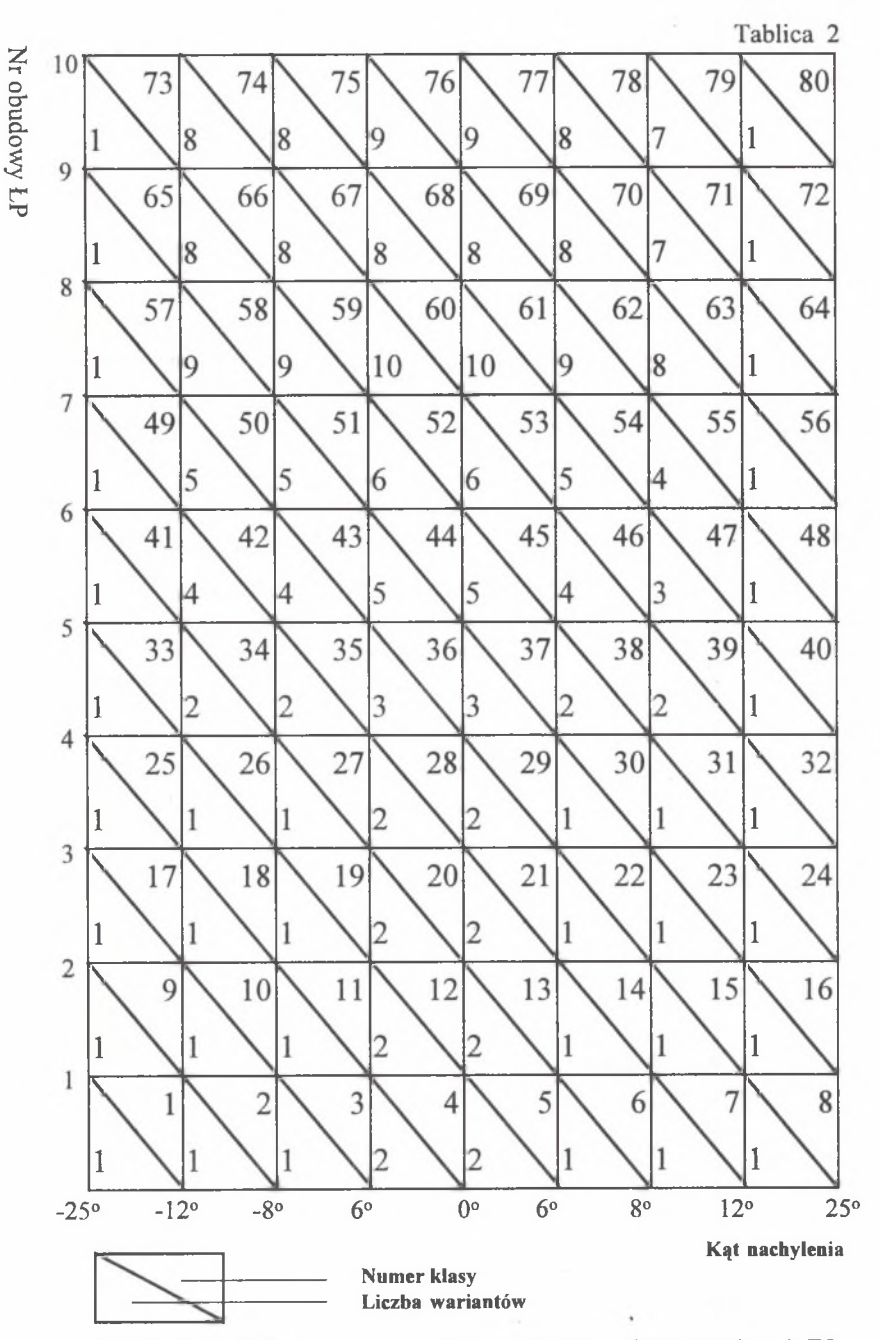

Wyrobiska chodnikowe kamienne. Liczba możliwych wariatów rozwiązania TO. Dog headings driven in stone. The numbers of possible technoorganisational variants.

#### Komputerowe wspomaganie procesu doboru wariantów ... (103

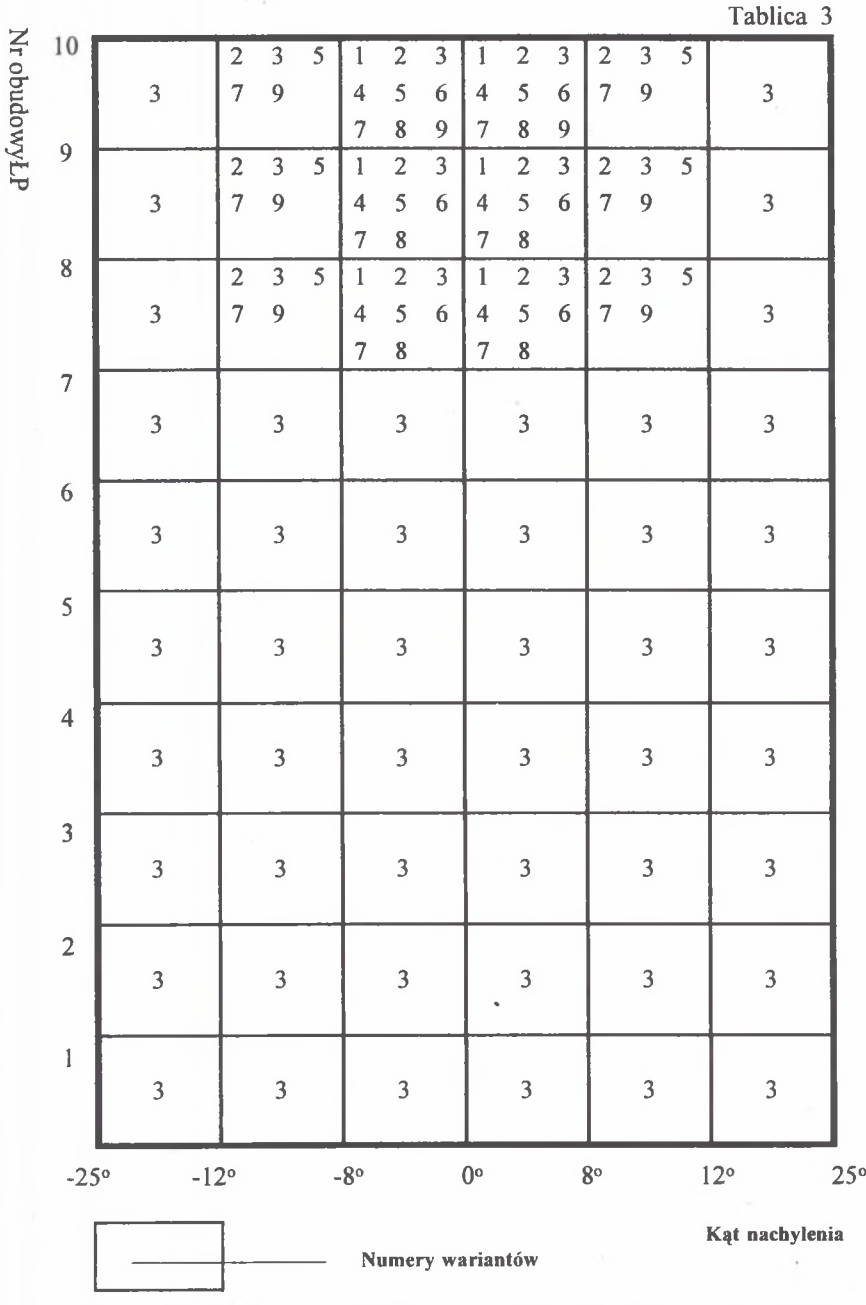

Wyrobiska chodnikowe kamienne. Liczba możliwych wariatów rozwiązania TO. Dog headings driven in stone. The numbers of possible technoorganisational variants.

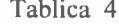

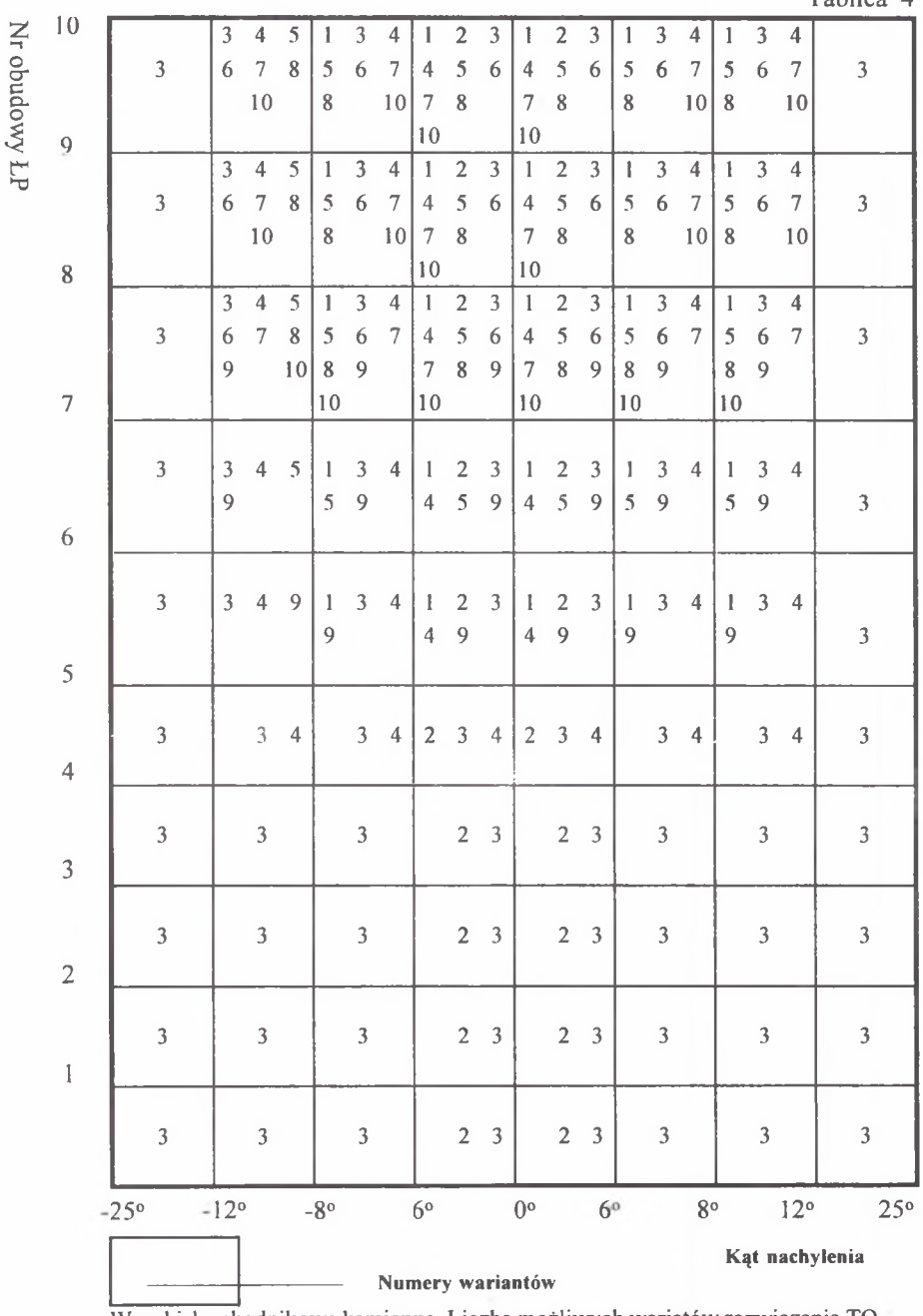

Wyrobiska chodnikowe kamienne. Liczba możliwych wariatów rozwiązania TO. Dog headings driven in stone. The numbers of possible technoorganisational variants.

## **Abstract**

The article presents two computer programs (DOBSPKAM and DOBSPEW) which, depending on the size of steel LP type dog heading lining and the inclination angle of dog heading (coal, stone) prove helpful in furnishing the mine face with appropriate machinery and technical facilities. The programs have been made on the basis of tables of possible variants of technical and organizational solutions for dog heading eguipment. The starting point consisted in gathering information from professional literature and data taken from Main Mining Cmoputer Center in Katowice, concerning technical and organizational information on current dog heading works in Polish Mining Industry. Each of the formulated tables (separately for coal headings and stone headings) was divided into so called classes; each of them has been given, a lining number LP, range of inclination of dog heading and number of technical equipment variants that could be applied. Two other tables grouping the technical and organizational solution variants have also been presented. After that, we have offered explanation of the actual application of the worked out programs DOBSPKAM and DOBSPEW. We have presented all step by step procedures that the user is supposed to perform, offering at the sametime the results obtained. The above programs are available in the Depertament of Organization and Economics of Mining.